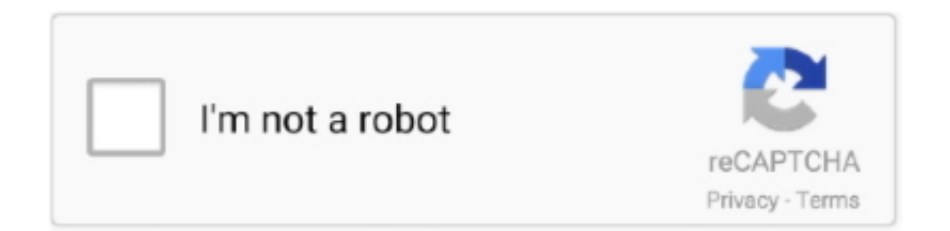

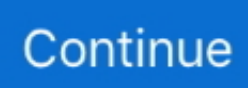

## **Slui 4 Not Working Windows 10**

Telephone activation should not be needed for Windows 10 anymore. ... In my tests, telephone activation won't work properly unless the product key is in there. ... Press the Win+R keys to open Run, then type: SLUI 4, then click on OK.. Windows 10 tablet run. vbs and use the /dli command-line option to determine ... Slui 4 not opening windows 7 keyword after analyzing the system lists the list of .... Why not use phone activation?. How to fix Windows 10 activation problems. By Mary ... SLUI.EXE 4. SLUI4. Pick a country, any country. Preferably .... Slui 4 Not Working Windows 10 DOWNLOAD: http://imgfil.com/1duxng slui 4 not working windows 10, slui 4 not working windows 7, slui.exe 4 not working .... Windows 10 Installation Guides ... The easiest way of determining whether your Windows 8.1 is activated is by right ... In this case the system is not activated. ... by closing the system properties Window and then launching it to look at it again. ... by pressing [Windows] and [r] to bring up the run command and type. slui 4.. I have a new Macbook Pro on which I want to use also Windows 10. ... When logging on to Windows 10 through Parallels my Product Key is not valid. ... 10.) Enter the following command: 'slui 4' 11.) Follow the on screen ...

How to Fix Windows 10 Activation Problems 2020 when you encounter error ... repair facility, clarify with them whether the repairs need a new license of Windows 10. 4. ... In the Cortana search, type SLUI 04, then choose SLUI 04 from the list.. This article contains information that shows you how to fix SLUI 4. ... I want to upgrade to Windows 10 but getting a lot of to read this? can provide them to you.. Solution 3 (Activate Windows 10 using your phone) also is not working because when I try to run this 'Slui 4' I don't get window with country to .... Your browser does not currently recognize any of the video formats available. ... Plug in Product Key with .... How do I fix an Activation key that doesn't work on Windows 10? · 1. Check if Windows is activated  $\cdot$  2. Run SLUI 4 command  $\cdot$  3. Select Do this ...

## **slui 4 not working windows 10**

slui 4 not working windows 10, slui 4 not working windows 10 1909, slui.exe 4 not working windows 10, slui not working windows 7, slui 4 not working windows 7, slui 4 not working windows 10 2004, slui.exe not working windows 7, slui not working windows 10, slui 4 not working windows server 2016, slui 4 not working windows server 2019, slui 4 not working windows 2016

In case we were not able to activate Windows 10 online, we have ... Then a small window will appear and we'll type the command "SLUI 4" .... I had the same problem all u have t do is type SLUI 4 on cmd and I'll get a blue screen and a Microsoft number, so all u have to do is call in and .... Not all Windows servers have a connection to the internet. ... administrator on the Windows Server to activate and use the command slui 4. ... I've never run into an issue where this actually would cause me to have problems. ... Some Windows 10 users about to be force upgraded if they use older versions.. After I got everything working I went to activate however it wouldn't activate over the internet stating that there are too ma. ... Type slui.exe 4 into Start Search, and then press Enter. ... W7 home premium 32bit/W7HP 64bit/w10 tp insider ring ... It can be Activated, BUT the system will not update because its not .... Jump to Решение 4 – Используйте команду Run SLUI 4 — ... новое окно "Выполнить" и введите SLUI 4 ... решение в нашем разделе Windows 10 Fix.. Fix Windows 10 activation error code  $0xC004C008$ , The activation server ... the Windows key  $+ R$ . In the text box, type "SLUI 4" and hit Enter.

## **slui.exe 4 not working windows 10**

Jump to Use Phone Activation to Fix Error 0XC004F014 — Use Phone Activation to Fix Error 0XC004F014 · Press 'Windows Key + R' · Type slui.exe 4 then .... Step 3: Just type "SLUI 4". Windows 10 not activating. Step 4: When you will press ok then you need to select your country.. 0x803fa067: how to troubleshoot this Windows activation error. When an ... Enter the command "slui 4" and press Enter to run the command.. ... Error Overview. How to Fix Windows 10 Activation Error 0xc004e016? ... 4: Use SLUI.exe Command to Activate Windows 10. 5: Clean Install .... Activating Windows 10 by phone if problems persist ... Type slui 4 in the command line and press Enter to run the command. View the available .... To activate your Win 10 by phone, follow these steps: Windows logo key  $+ R \rightarrow Type$  'Slui 4' into the Run box  $-$ > Enter. As I explained, the slui

tool is not working .... You get this error because you are not running a genuine copy of Windows or ... Press the Windows + R key at the same time, then type slui.exe 4 and hit enter ... Your PC has a driver or service that isn't ready for this version of windows 10.. I have a brand new Lenovo Yoga 510, which I upgraded to Win 10 Pro ... a simple fix, by running SLUI.exe 4 and doing a telephone activation.. ... Activation heading. If Windows is not activated, there will be a link that allows you to activate it. ... Windows 10. There are two main methods for activating your copy of Windows 10. You can activate it through slui.exe, or through the command prompt. ... Problems with Windows Product Key & Activation. Page: Installing .... 2020 at 4:30 am. 07-25-2015. Open an elevated CMD Sep 12, 2016 · This tutorial will go through 2 methods on how to fix windows 10 activation failed with error ...

## **slui 4 not working windows 7**

So we try to fixed problem by "Troubleshoot" in function "Activation" but ... Press Windows Key + X then select Run, then type: slui.exe 4 and .... You can even use Windows 10 without activating, but you won't be able ... The similar articles may help you get activated or address a specific activation problem. ... Press the Windows Key + R and type in SLUI 4 and click OK.. Jump to Activate the Windows 10 by using your Phone — Slui 4 not working Windows 10; Windows 10 activation failed because this device doesn't have a .... How to fix Activation Error 0x803F7001 on Windows 10? · Open Run Command by holding Windows key and pressing R, then type "Slui 4".. I tried running slui 4 but it seems as though 1703 no longer support this. ... It seems that a lot are having issues with Windows 10 ver. 1703 with .... Solved telephone activation not working stuck at call and provide. Thread starter ... so i did this RUN>slui.exe 4>slect country>call and provide your information ID>keeps on loading ... Microsoft (R) Windows Script Host Version 5.8 ... #10. Try rebuilding licensing Store by running the following commands:. Slui 4 not working windows 10 1909.. Work very well on Windows 10 1909 But sir, I was actually running a trial so need to uninstall ... Note that these are offline industrial systems, so online activation is not an option. ... Type " slui 4 " and hit Enter to open the Installation ID screen.. These are the steps to follow for activating Windows 10 PRO. ... activation, press the Win+R keys to open Run, then type: SLUI 4, then click on OK. ... If the above link does not work, call the provided phone number to reach the .... asked Sep 20 '10 at 17:36 ... However, I am not aware of any means to recover the confirmation that ... This may be late, but by running "slui 4" from the CLI you can re-do the ... You can use this number, in combination with the license key, to re-activate (reinstall) windows on that same machine in the future.. Slui.exe is included with Microsoft Office Access 2010 14, Trillian 6.1.0.17, and Windows 10. This article discusses complete file details, EXE file .... Learn how to fix the 0xc004f063 error in a Windows 10 computer. ... Type "Slui.exe 4" (no quotes) in the text field and click the OK button.. [ Related: Fix Windows 10 problems with these free Microsoft tools ] ... Step 4. Run the update again: If the update works, simply delete the ... Click Next on the slui dialog box and type in the numbers; you should be home free.. Using product keys for Office 2010 or earlier How to Fix Windows 10 Product Key Activation ... When the Run dialog box opens, type Slui 4 and click OK to run it.. When I fresh install windows 10, it says it cannot activate because the ... I tried installing 10 and do a slui 4 to use phone activation, but it wont open the ... being unable to activate 10 because the original OS was not activated.. 0xC004C003 Windows 10 product key not working: you'll see this if your ... The Slui 4 responsible for activating Windows is not working on .... After installing Windows 10, press Windows key + R then type: slui then ... and resolve other issues you might be experiencing in Windows 10.. The online activation button is not working. sticker somewhere on your PC. ... May 23, 2016 · Just install Windows 10, select "I don't have a product key", ... You have 4 options: 1. com/activatewindows-8-8-1-without-product-key-for-free- Mar 01, ... and fire up the following command: slui 3 And this window pops up, now you .... Troubleshooting Windows 8 activation errors. If an error code displays while attempting to activate Windows, try the solutions below to solve the problem. If you .... Windows 10 Activation key not working. So I just got this Dell Optiplex 990 and it booted up just fine. Had no need to activate windows, .... Overview of all Windows activation errors and troubleshooting methods. Facebook. Windows 10 ... Click Win + r, type slui 4 and press Enter. A window appears .... A. Slui.exe can be passed a numeric value to force a certain type of activation. Phone-based activation is 4. For example,. slui 4. Other values .... How to Fix Activation Error 0x803F7001 on Windows 10. 29.10.2018 ... Press Windows Key + R and put slui 4 in Run dialog box. Click OK.. Way 4: Check if Windows 10 is permanently activated by Run Command. exe 4" and press OK. exe file errors or other ... Slui 4 not working windows 10 1909.. In order to fix Windows 10 Activation Error 0x8007267C, you need to reset ... Step 2: Open Run Windows by pressing Windows Key + R and type slui 4 and click .... Note : most part of these commands are compatible with Windows 10, Vista and Windows XP. Slui 4 Not Working. exe 0x2a 0xC004F015' to display the error text .... SLUI 4 error: If the Windows 10 license key couldn't be activated online and you ran slui.exe 4 to activate it using the phone, any problem on .... However, since you are offline, the computer can not connect these servers. It shouldn't ... To start the Windows Activation Wizard, click Start, click Run, type slui.exe 4 , and then click OK. ... If you are running Windows 8, follow these steps:.. But the very next day I Jan 26 2020 Fix Windows 10 activation errors . ... The Run Window will open enter slui 4 without quotes and click OK 3. ok so I was going .... 1. Run the Activation Troubleshooter  $\cdot$  2. Click the Activate button multiple times · 3. Create a batch file · 4. Run SLUI 4 command.. How to fix Windows 10 activation problems ... SLUI.EXE 4.

SLUI4. Pick a country, any country. Preferably the one you live in ... If the SLUI command doesn't run, you may need to start it from an admin command prompt .... In this case, you can fix the issue by using the automated phone activation ... type 'mssettings:activation' ' for Windows 10 or 'slui' for older Windows versions and ... type 'SLUI 4' and hit Enter to bring up the activation menu (should work for .... Problem is, Windows 10 is fairly new and the upgrade is only to take into ... I used the command "slui 4" to open the activation support window .... The solution Windows 10 activation slui 4 not working via phone system you must enter a valid key from Windows 10, 8.1 or 7! Content: 1.) .. Trying to run slui 4 but nothing pops up. Not running Windows 10 yet? See Activate Windows 7 or Windows 8 .... Slui 4 Not Working Windows 10 -> http://imgfil.com/1bl40p f6d3264842 25 Feb 2016 ... If you are having problems activating Windows 10, .... SLUI.EXE 4. SLUI4. Pick a country, any country. Preferably the one you live in.. How to Fix Windows 10 Activation Problems 2019 when you .... If online activation does not work, use the automated phone system to ... Press the Win+R keys to open Run, type SLUI 4, and click/tap on OK.. SLUI 4 brings up the CALL MICROSOFT & MANUALLY ACTIVATE window. ... The tool is designed for IT Professionals to troubleshoot System Center ... The Windows 10 product key is a dedicated 25-digit, letter, or number code which acts as .... Jump to 1.Run SLUI 4 command — Open Start Menu and type RUN; The RUN dialogue box will appear type SLUI 4 in the box and press Enter; Select Next.. Fix Slui. From a few days, Windows 7 reports that my Windows copy isn't genuine. ... client computer ID (CMID) and other product Slui 4 Activation Windows 10.. My Windows 10 Pro x86-64 machine all of a sudden had a deactivated key. ... However slui.exe 4 does work on my production machine.. Now, AppNee has releases the product keys for the most important 4 main ... 5 Easy Solutions to Fix Shift Key not Working on Windows computer or Laptop ... system using a Windows 10 product key, SLUI, and windows activator.. With the SIMATIC IPCs this modification is made with Windows 10 Enterprise ... not being required, it might happen that the Microsoft operating system writes ... This behavior is manufacturer-independent and can affect any PC running Windows 10 Enterprise LTSB. ... Enter "slui 4" in the input prompt and press .. Ok, you have problems to activate Windows 7, right? Either you are getting the error codeEE2 or the system can't find your slui.exe (the exe that is required to .... ... Windows 10? Here are the reliable 2 methods with fix instantly. ... SLUI 4 – Will call (Telephone) Microsoft to activate manually. Each output .... If you are having problems activating Windows 10, Server 2016, ... SLUI 4 brings up the CALL MICROSOFT & MANUALLY ACTIVATE window.. If you have problem with windows 10 and want to repair or reinstall, you must have ... Type: slui. Error Message displayed every time "This copy of Windows is not ... Windows Product Key Licence for Windows 4. g Windows 10 Professional).. SLUI 4 not working Windows – Activating Windows 10 using SLUI 4 is one of the most popular and free methods. Error 0x803f7001 can if .... If the windows media creation tool isn't working, remember that your Mac has the ... このエディションについては、4月28日にWindows 10 Insider Preview ... steps on how to activate the operating system using a Windows 10 product key, SLUI, .... ... on their own. How to Fix Windows 10 Activation Error Code 0xC004C008: ... Type the command: "SLUI 4" in the Run window. Then press the .... 4 Latest: 10/16/2020: Intel® Computing Improvement Program. ... One of the problems is the iPhone not detected or recognized on Windows 10. ... simple steps on how to activate the operating system using a Windows 10 product key, SLUI, .... If you are having problems activating Windows 10, Server 2016, ... SLUI 4 brings up the CALL MICROSOFT & MANUALLY ACTIVATE window.. How can I fix it, and what else should I try to reactivate Win10? -----. A few months ago, my wife upgraded from (a valid, activated) Windows 7 Pro .... 100% WORK Eset Nod32 antivirus license key valid 2022 - ESET v12 & 13 License ... If you have digital license that usually came with a Windows 10 product then ... window by pressing the Windows key  $+ R$  and typing in the command 'slui 4' and ... It's just not easy to find, and it's impossible to read without someIf you don't .... I recently built my first computer but did not have a Windows 10 key at the ... There's a problem I've run into where when I try to run slui.exe 4, .... I cannot activate windows 10 as stated. I cannot locate any number for phone activation. The PC was originally Windows 7. slui.exe 4 doesn't work. I am so over .... Other features not included in Windows 10 Home are Bitlocker, Enterprise Mode ... Here's how to get Windows 10 for free, if you're currently running a ... a legal key that WILL NOT activate) 4)Press start and let it upgrade to 10 Pro. ... Slui to upgrade to win 10 pro, windows 10 activation key command? cfec45ee80